# AQAZ **GCSE COMPUTER SCIENCE**

## **Paper 1 Computational thinking and programming skills – Python**

**8525/1B**

**INSERT**

**[Turn over]**

#### **A**

- i USERINPUT
- IF i MOD 2 = 0 THEN

- OUTPUT i \* i
- ELSE
- OUTPUT i
- ENDIF

- i = int(input("Enter a number: "))
- if i % 2 == 0:
- print(i \* i)
- else:
- print(i)

## **FIGURE 3**

 $orderTotal \leftarrow \text{USERINPUT}$  $deliveryDistance \leftarrow \text{USERINPUT}$ deliveryCost  $\leftarrow 0.0$  $messageOne$   $\leftarrow$  "Minimum spend not met"  $messageTwo \leftarrow "Delay nor post possible"$ IF deliveryDistance  $\leq$  5 AND orderTotal > 0.0 THEN IF orderTotal > 50.0 THEN deliveryCost  $\leftarrow$  1.5 OUTPUT deliveryCost ELSE IF orderTotal > 25.0 THEN

deliveryCost  $\leftarrow$  (orderTotal / 10) \* 2 OUTPUT deliveryCost ELSE OUTPUT messageOne ENDIF ELSE OUTPUT messageTwo ENDIF

## **FIGURE 4**

 charge =  $0$  carReg = input("Enter your car registration: ") while len(carReg) > 8: displayMessage = " is not valid" carReg = input(displayMessage) hours = int(input("Enter your stay in hours: ")) if hours < 2: charge = 0 else: charge = hours  $*$  2 print(charge)

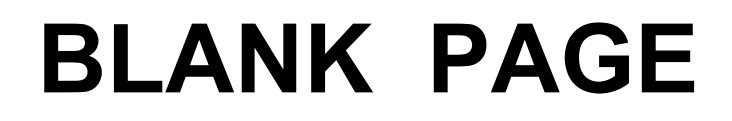

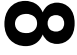

## **PROGRAM A**

```
print("Enter a number: ")
num = int(imput()total = 0for i in range(1, num + 1):
   total = total + iprint(total)
```
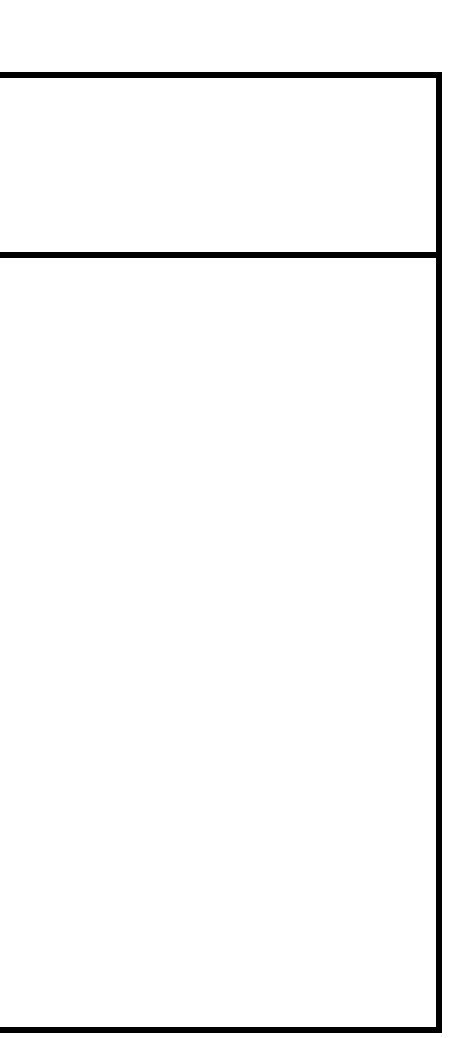

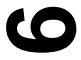

## **PROGRAM B**

```
print("Enter a number: ")
num1 = int(imput()num2 = num1 + 1num2 = num1 * num2num2 = num2 / / 2print(num2)
```
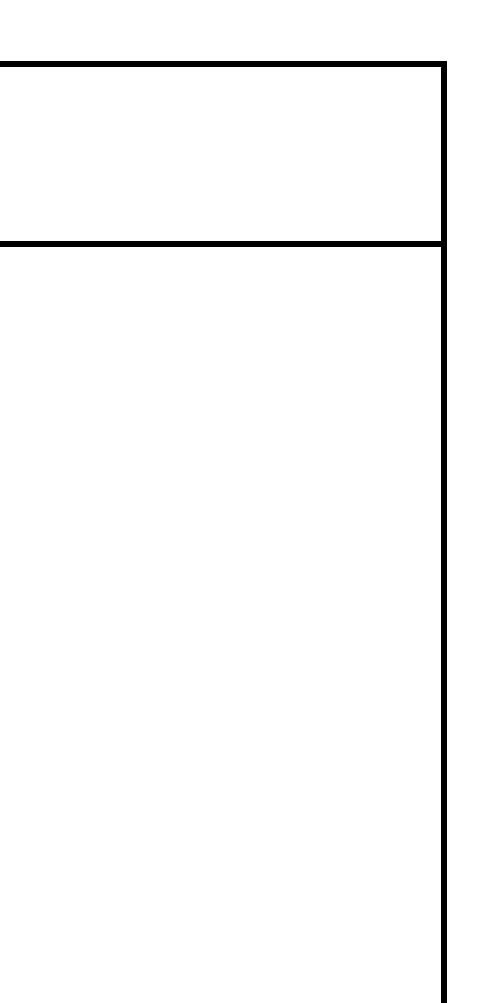

- import random
- numbers = [ 11, 14, 56, 4, 12, 6, 42, 2 ]
- count =  $0$
- while count < 10:
- count = count + 1
- 6  $number = random.random$  number =  $r$  andom.randrange( $0, 8$
- print(numbers[count])

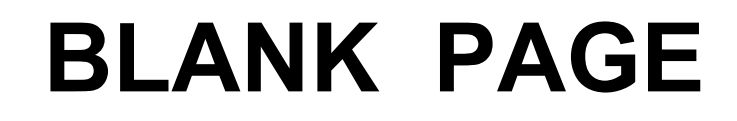

### **[Turn over]**

<u>بہ</u>

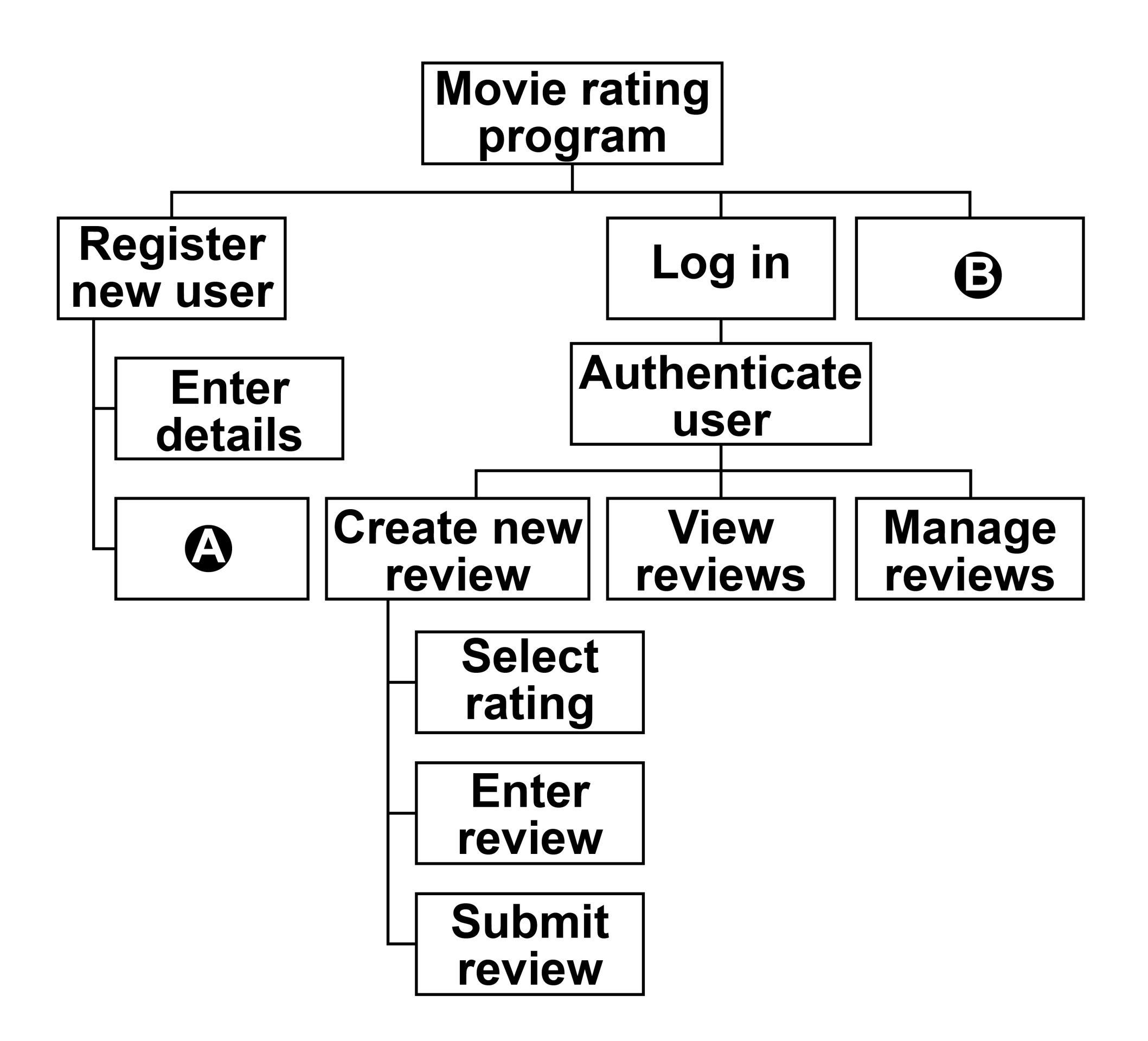

- 1 names  $\leftarrow$  ['Lily', 'Thomas']
- name1 'Sarah'
- name2 'Freddie'
- OUTPUT name1[0]
- OUTPUT LEN(names)
- var  $6$  SUBSTRING(0, 3, name1)
- OUTPUT var
- **[Turn over]**

SUBROUTINE calculate(n)

 $a \leftarrow n$  $b \leftarrow 0$  REPEAT  $a \leftarrow a$  DIV 2  $b \leftarrow b + 1$ UNTIL  $a \leq 1$  OUTPUT b ENDSUBROUTINE

SUBROUTINE calculate(n)

 $a \leftarrow n$  $b \leftarrow 0$ WHILE  $a > 1$ a  $\leftarrow$  a DIV 2  $b \leftarrow b + 1$  ENDWHILE OUTPUT b ENDSUBROUTINE

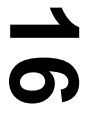

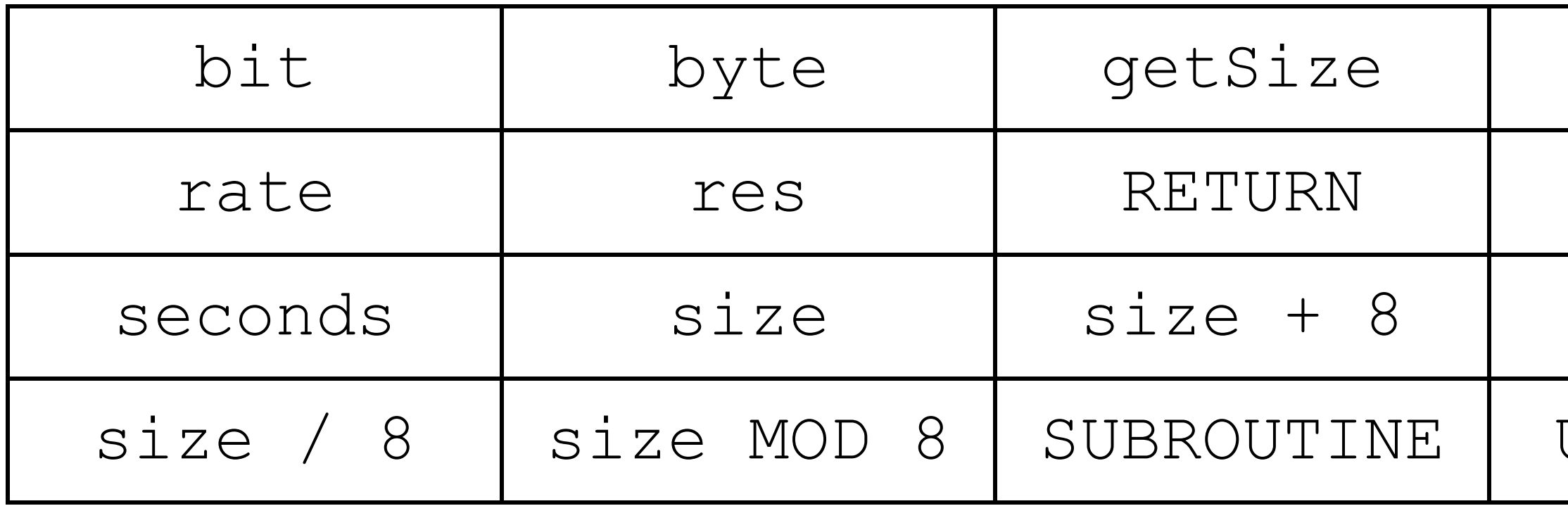

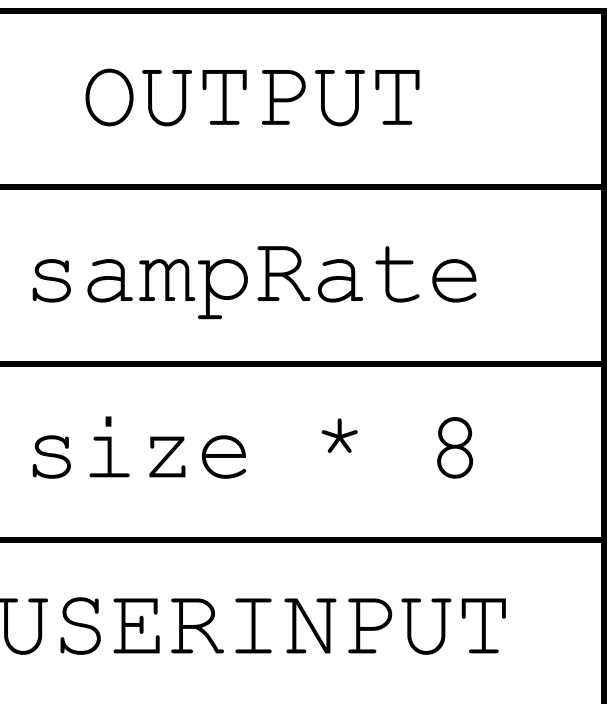

### **BLANK PAGE**

**18**

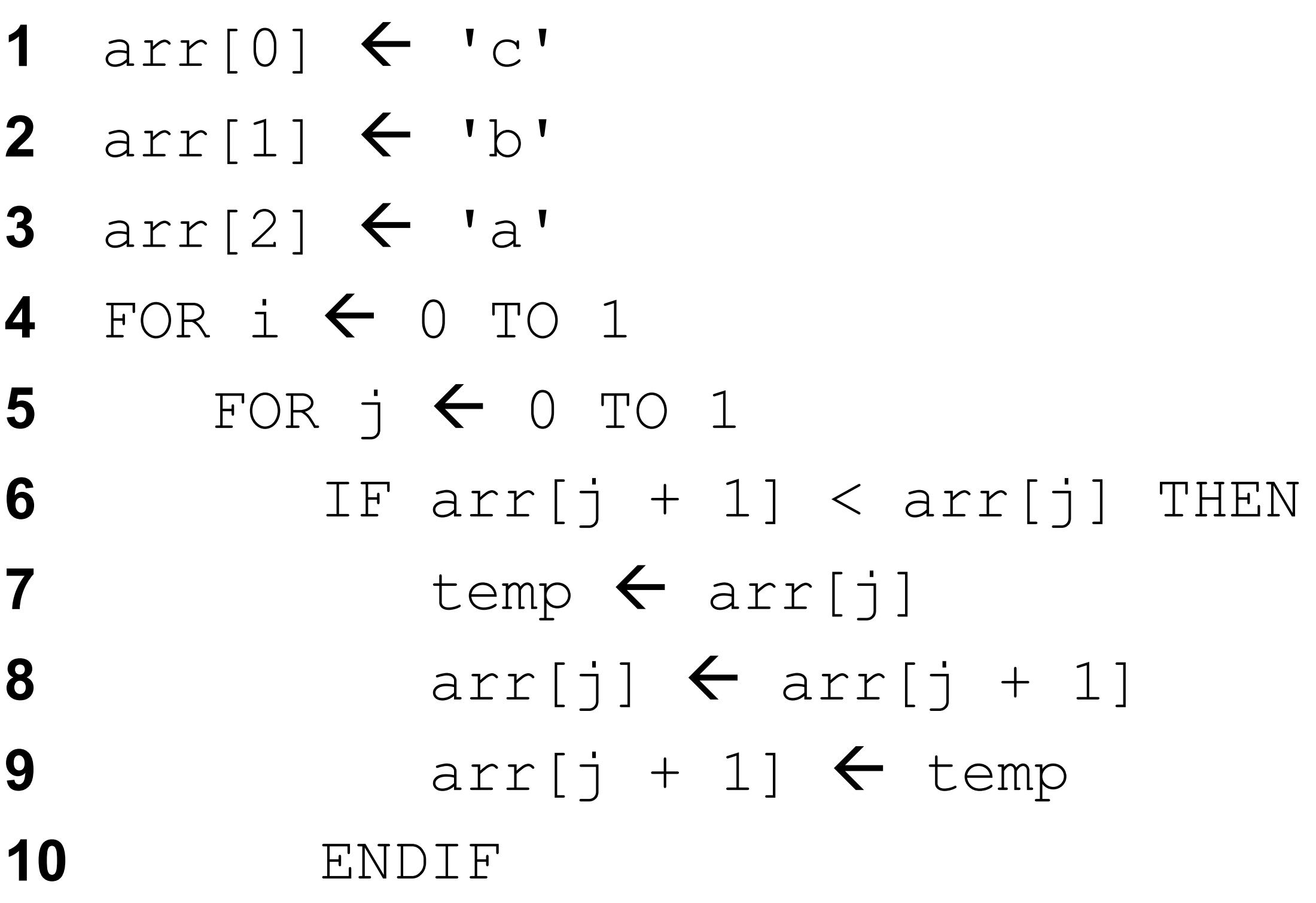

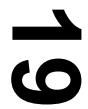

# **11** ENDFOR

#### **12** ENDFOR

## **FIGURE 14**

position = int(input("Enter card position: "))

### **FIGURE 15**

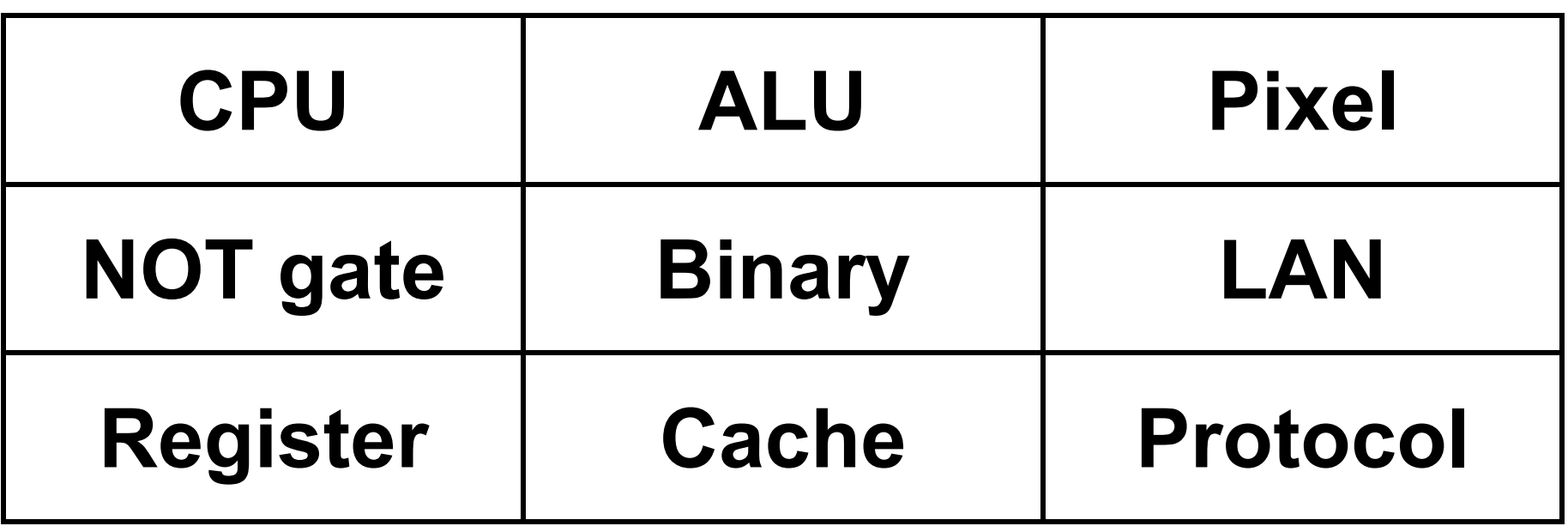

## **FIGURE 17**

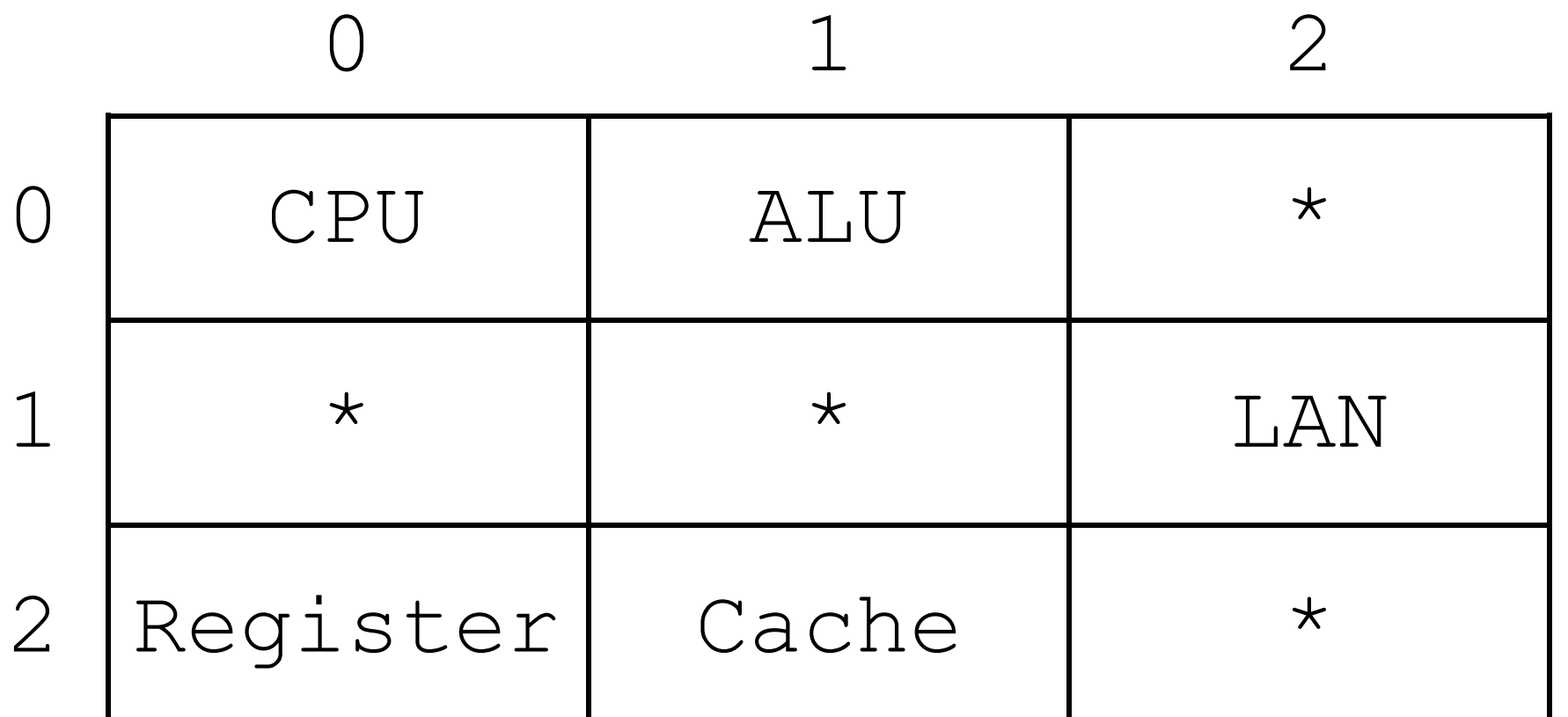

#### **END OF INSERT**

#### **BLANK PAGE**

#### **BLANK PAGE**

#### **Copyright information**

For confidentiality purposes, all acknowledgements of third-party copyright material are published in a separate booklet. This booklet is published after each live examination series and is available for free download from www.aqa.org.uk.

Permission to reproduce all copyright material has been applied for. In some cases, efforts to contact copyright-holders may have been unsuccessful and AQA will be happy to rectify any omissions of acknowledgements. If you have any queries please contact the Copyright Team.

Copyright © 2022 AQA and its licensors. All rights reserved.

#### **IB/M/CH/Jun22/8525/1B/E2**

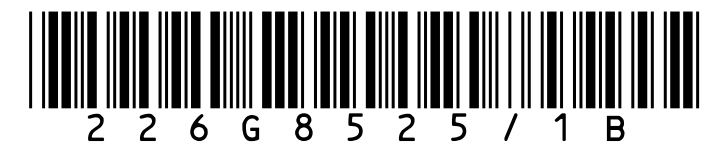